Iridium Modem Library 1.0

Generated by Doxygen 1.8.12

# **Contents**

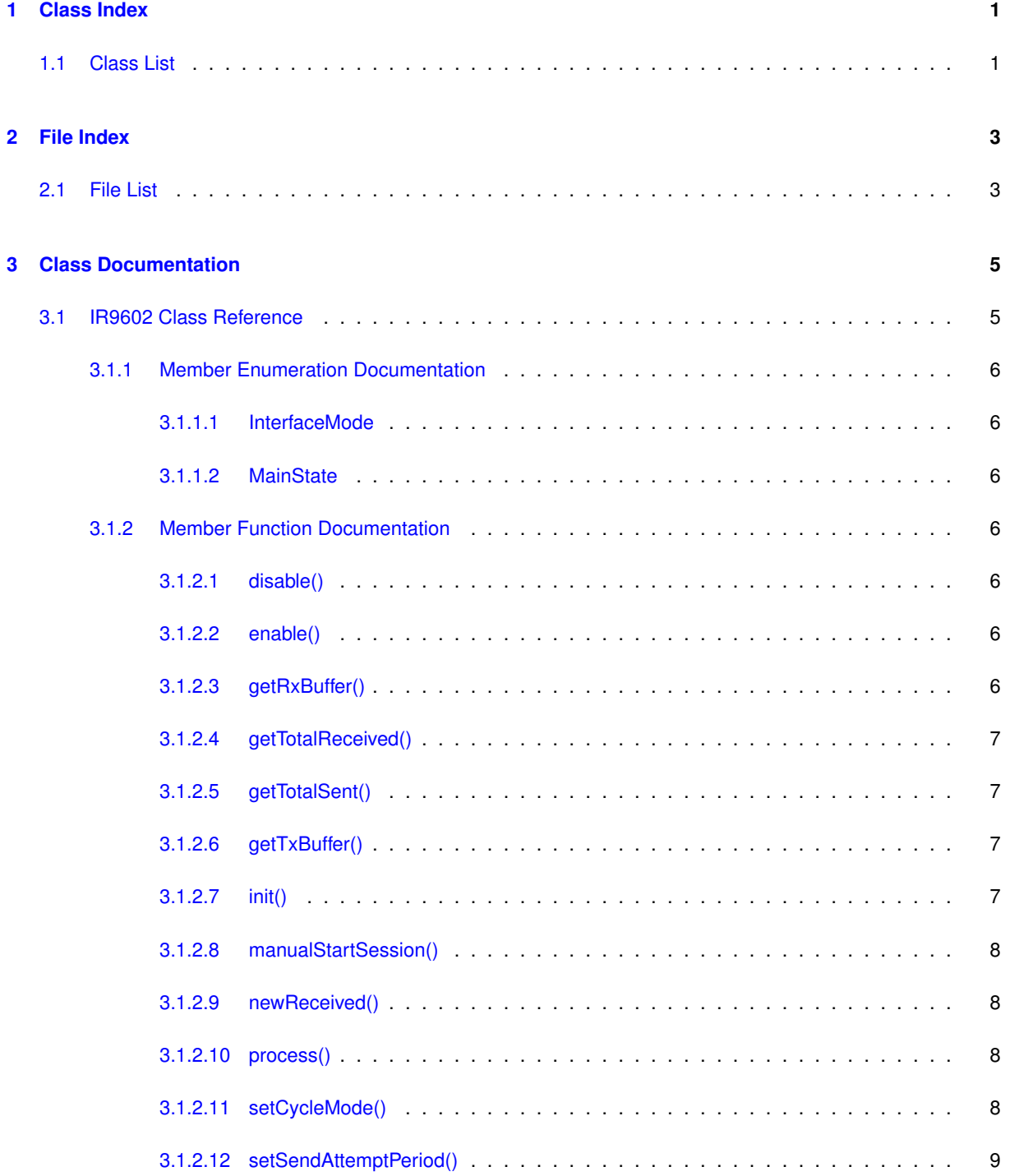

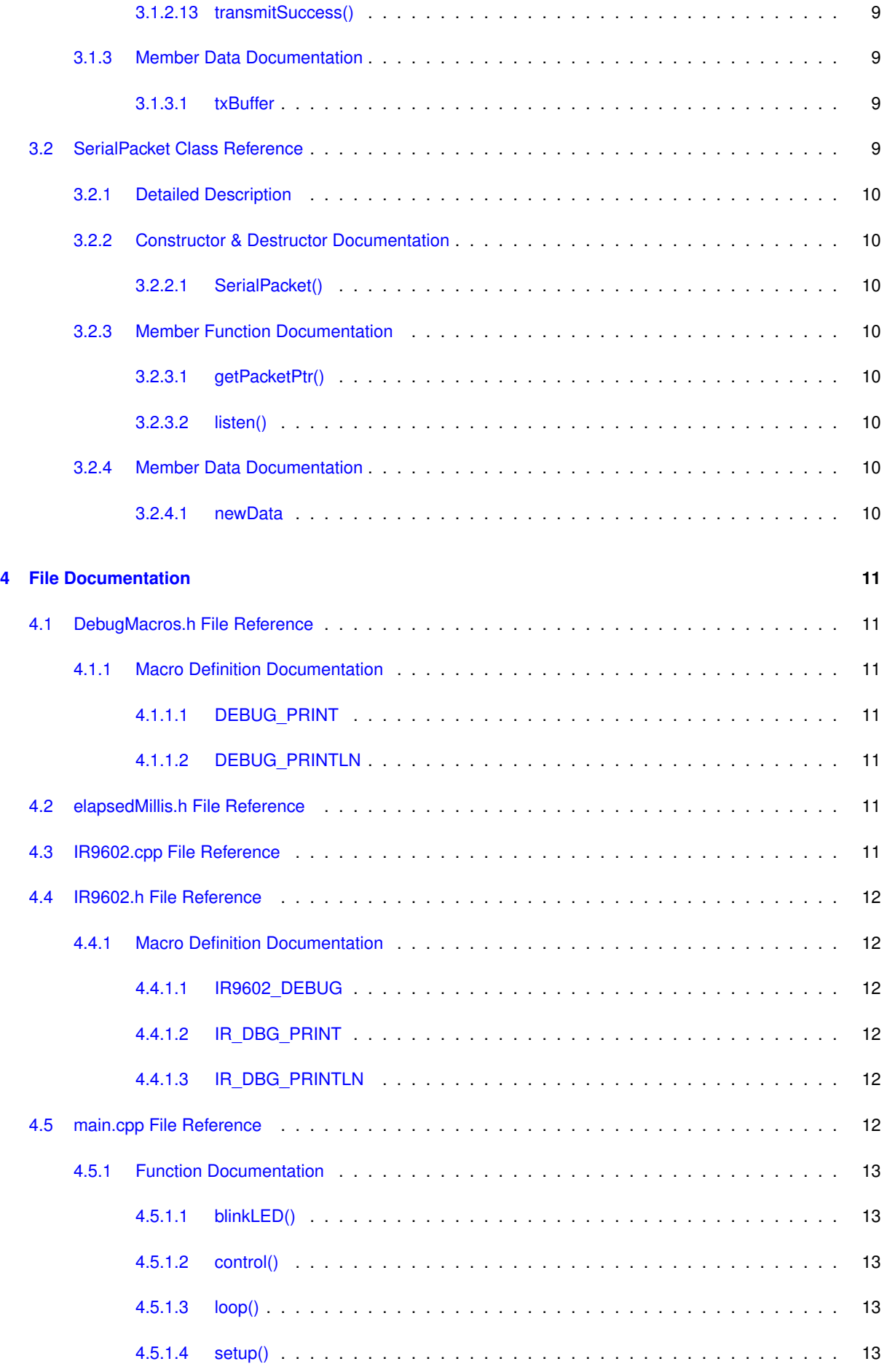

**Generated by Doxygen**

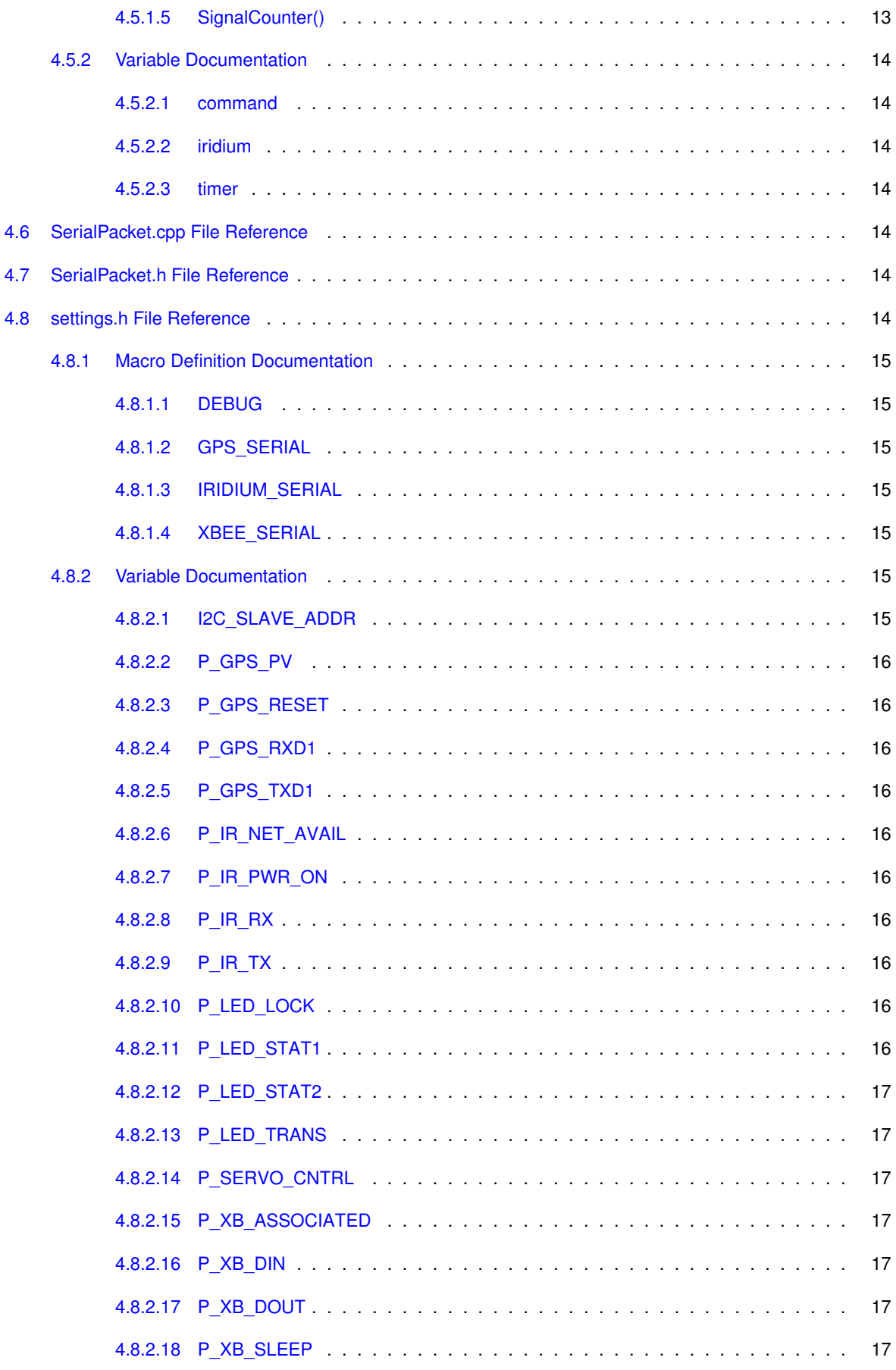

# <span id="page-6-0"></span>**Class Index**

# <span id="page-6-1"></span>**1.1 Class List**

Here are the classes, structs, unions and interfaces with brief descriptions:

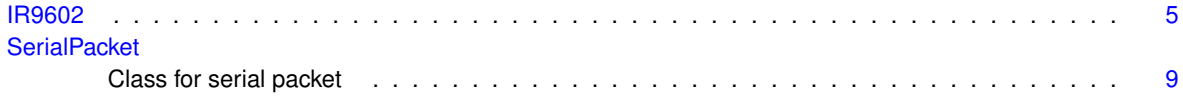

# <span id="page-8-0"></span>**File Index**

# <span id="page-8-1"></span>**2.1 File List**

Here is a list of all files with brief descriptions:

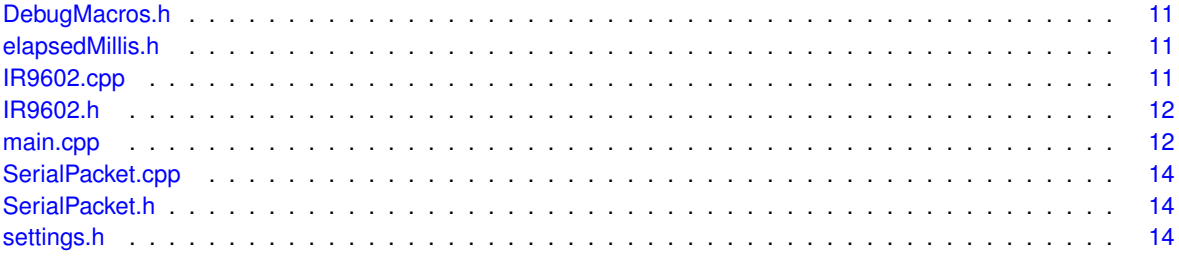

# <span id="page-10-2"></span><span id="page-10-0"></span>**Class Documentation**

# <span id="page-10-1"></span>**3.1 IR9602 Class Reference**

#include <IR9602.h>

# **Public Types**

- enum [InterfaceMode](#page-11-1) { [IM\\_AUTO\\_SEND,](#page-11-7) [IM\\_MANUAL\\_SEND](#page-11-8) }
- enum [MainState](#page-11-9) { [S\\_OFF,](#page-11-10) [S\\_IDLE,](#page-11-11) [S\\_PUTTING\\_TX\\_BUFFER,](#page-11-12) [S\\_GETTING\\_TX\\_BUFFER\\_ACK,](#page-11-13) [S\\_SESSION\\_IN\\_PROGRESS,](#page-11-14) [S\\_GETTING\\_RX\\_BUFFER,](#page-11-15) [S\\_COMM\\_ERROR](#page-11-16) }

# **Public Member Functions**

- void [init](#page-12-4) (HardwareSerial &irUART, uint8\_t pinEnable, uint8\_t pinNetAvail)
	- *Initializes hardware pins and class variables and sets the baud rate.*
- void [process](#page-13-4) ()
	- *Processes packets coming in from modem.*
- void [enable](#page-11-17) ()
	- *Enables or starts the iridium modem.*
- void [disable](#page-11-4) ()

*Disables or stops the iridium modem.*

- void [setSendAttemptPeriod](#page-14-0) (uint8\_t seconds)
	- *Sets the send attempt period.*
- void [setCycleMode](#page-13-5) [\(InterfaceMode](#page-11-1) userMode)
	- *Sets the cycle mode.*
- bool [manualStartSession](#page-13-6) ()
- *Manually starts a data session.*
- bool [newReceived](#page-13-7) ()
	- *Returns if there's been a new message.*
- bool [transmitSuccess](#page-14-6) ()
	- *Returns if a transmission was successfull.*
- uint16 t [getTotalSent](#page-12-5) ()
	- *Gets the total sent.*
- uint16 t [getTotalReceived](#page-12-6) ()

*Gets the total received.*

- bool [getTxBuffer](#page-12-7) (String ∗bufferPtr) *Gets the transmit buffer.*
- bool [getRxBuffer](#page-11-18) (String ∗bufferPtr) *Gets the receive buffer.*

# <span id="page-11-19"></span>**Public Attributes**

• String [txBuffer](#page-14-3)

# <span id="page-11-1"></span><span id="page-11-0"></span>**3.1.1 Member Enumeration Documentation**

## **3.1.1.1 InterfaceMode**

enum [IR9602::InterfaceMode](#page-11-1)

**Enumerator**

<span id="page-11-8"></span><span id="page-11-7"></span>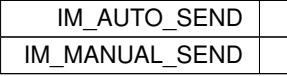

# <span id="page-11-9"></span><span id="page-11-2"></span>**3.1.1.2 MainState**

### enum IR9602:: MainState

# **Enumerator**

<span id="page-11-14"></span><span id="page-11-13"></span><span id="page-11-12"></span><span id="page-11-11"></span><span id="page-11-10"></span>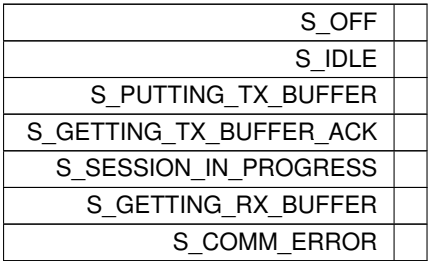

# <span id="page-11-16"></span><span id="page-11-15"></span><span id="page-11-3"></span>**3.1.2 Member Function Documentation**

<span id="page-11-4"></span>**3.1.2.1 disable()**

void IR9602::disable ( )

<span id="page-11-17"></span>Disables or stops the iridium modem.

<span id="page-11-5"></span>**3.1.2.2 enable()**

void IR9602::enable ( )

<span id="page-11-18"></span>Enables or starts the iridium modem.

# <span id="page-11-6"></span>**3.1.2.3 getRxBuffer()**

bool IR9602::getRxBuffer ( String ∗ bufferPtr )

Gets the receive buffer.

#### <span id="page-12-8"></span>**Parameters**

*bufferPtr* The buffer pointer

#### **Returns**

<span id="page-12-6"></span>Sets the recieved buffer and returns success/failure.

## <span id="page-12-0"></span>**3.1.2.4 getTotalReceived()**

uint16\_t IR9602::getTotalReceived ( )

# Gets the total received.

#### **Returns**

<span id="page-12-5"></span>The total received.

# <span id="page-12-1"></span>**3.1.2.5 getTotalSent()**

uint16\_t IR9602::getTotalSent ( )

# Gets the total sent.

# **Returns**

<span id="page-12-7"></span>The total sent.

# <span id="page-12-2"></span>**3.1.2.6 getTxBuffer()**

bool IR9602::getTxBuffer ( String ∗ bufferPtr )

# Gets the transmit buffer.

# **Parameters**

*bufferPtr* The buffer pointer

#### **Returns**

The transmit buffer.

# <span id="page-12-4"></span><span id="page-12-3"></span>**3.1.2.7 init()**

```
void IR9602::init (
            HardwareSerial & irUART,
```
uint8\_t pinEnable, uint8\_t pinNetAvail )

<span id="page-13-8"></span>Initializes hardware pins and class variables and sets the baud rate.

**Parameters**

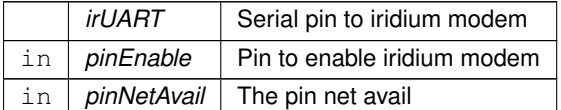

# <span id="page-13-6"></span><span id="page-13-0"></span>**3.1.2.8 manualStartSession()**

bool IR9602::manualStartSession ( )

Manually starts a data session.

### **Returns**

<span id="page-13-7"></span>returns true if the session is manual, false otherwise.

## <span id="page-13-1"></span>**3.1.2.9 newReceived()**

bool IR9602::newReceived ( )

Returns if there's been a new message.

### **Returns**

<span id="page-13-4"></span>returns true if a new message was recieved, flase otherwise.

<span id="page-13-2"></span>**3.1.2.10 process()**

void IR9602::process ( )

<span id="page-13-5"></span>Processes packets coming in from modem.

# <span id="page-13-3"></span>**3.1.2.11 setCycleMode()**

void IR9602::setCycleMode ( [IR9602::InterfaceMode](#page-11-1) mode )

Sets the cycle mode.

#### **Parameters**

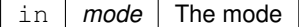

#### <span id="page-14-7"></span><span id="page-14-0"></span>**3.1.2.12 setSendAttemptPeriod()**

```
void IR9602::setSendAttemptPeriod (
            uint8_t seconds )
```
#### Sets the send attempt period.

#### **Parameters**

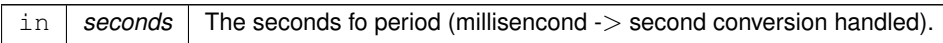

#### <span id="page-14-6"></span><span id="page-14-1"></span>**3.1.2.13 transmitSuccess()**

bool IR9602::transmitSuccess ( )

# Returns if a transmission was successfull.

# **Returns**

returns true if success, false otherwise.

# <span id="page-14-2"></span>**3.1.3 Member Data Documentation**

<span id="page-14-3"></span>**3.1.3.1 txBuffer**

String IR9602::txBuffer

The documentation for this class was generated from the following files:

- [IR9602.h](#page-16-8)
- <span id="page-14-5"></span>• [IR9602.cpp](#page-16-6)

# <span id="page-14-4"></span>**3.2 SerialPacket Class Reference**

Class for serial packet.

#include <SerialPacket.h>

# **Public Member Functions**

- [SerialPacket](#page-15-2) ()
	- *Constructor.*
- void [listen](#page-15-8) ()
	- *Listens for data on Serial, usually AT commands.*
- const String ∗ [getPacketPtr](#page-15-4) () *Gets the packet pointer.*

<span id="page-15-9"></span>**Public Attributes**

• bool [newData](#page-15-7)

# <span id="page-15-0"></span>**3.2.1 Detailed Description**

Class for serial packet.

# <span id="page-15-1"></span>**3.2.2 Constructor & Destructor Documentation**

<span id="page-15-2"></span>**3.2.2.1 SerialPacket()**

```
SerialPacket::SerialPacket ( )
```
Constructor.

# <span id="page-15-3"></span>**3.2.3 Member Function Documentation**

<span id="page-15-4"></span>**3.2.3.1 getPacketPtr()**

const String ∗ SerialPacket::getPacketPtr ( )

Gets the packet pointer.

#### **Returns**

<span id="page-15-8"></span>The packet pointer.

<span id="page-15-5"></span>**3.2.3.2 listen()**

void SerialPacket::listen ( )

Listens for data on Serial, usually AT commands.

# <span id="page-15-7"></span><span id="page-15-6"></span>**3.2.4 Member Data Documentation**

# **3.2.4.1 newData**

bool SerialPacket::newData

The documentation for this class was generated from the following files:

- [SerialPacket.h](#page-19-8)
- [SerialPacket.cpp](#page-19-7)

# <span id="page-16-10"></span><span id="page-16-0"></span>**File Documentation**

# <span id="page-16-1"></span>**4.1 DebugMacros.h File Reference**

#include "settings.h"

# **Macros**

- #define [DEBUG\\_PRINT\(](#page-16-3)x) Serial.print(x)
- #define [DEBUG\\_PRINTLN\(](#page-16-9)x) Serial.println(x)

# <span id="page-16-3"></span><span id="page-16-2"></span>**4.1.1 Macro Definition Documentation**

# **4.1.1.1 DEBUG\_PRINT**

```
#define DEBUG_PRINT(
       x ) Serial.print(x)
```
# <span id="page-16-4"></span>**4.1.1.2 DEBUG\_PRINTLN**

```
#define DEBUG_PRINTLN(
         x ) Serial.println(x)
```
# <span id="page-16-5"></span>**4.2 elapsedMillis.h File Reference**

# <span id="page-16-6"></span>**4.3 IR9602.cpp File Reference**

<span id="page-16-8"></span>#include "IR9602.h"

# <span id="page-17-9"></span><span id="page-17-0"></span>**4.4 IR9602.h File Reference**

```
#include <Arduino.h>
#include "elapsedMillis.h"
#include "DebugMacros.h"
#include "settings.h"
```
# **Classes**

• class [IR9602](#page-10-1)

# **Macros**

- #define [IR9602\\_DEBUG](#page-17-2) 1
- #define [IR\\_DBG\\_PRINT\(](#page-17-7)x) Serial.print(x)
- #define [IR\\_DBG\\_PRINTLN\(](#page-17-8)x) Serial.println(x)

# <span id="page-17-2"></span><span id="page-17-1"></span>**4.4.1 Macro Definition Documentation**

**4.4.1.1 IR9602\_DEBUG**

```
#define IR9602_DEBUG 1
```
# <span id="page-17-3"></span>**4.4.1.2 IR\_DBG\_PRINT**

```
#define IR_DBG_PRINT(
             x ) Serial.print(x)
```
### <span id="page-17-4"></span>**4.4.1.3 IR\_DBG\_PRINTLN**

```
#define IR_DBG_PRINTLN(
             x ) Serial.println(x)
```
# <span id="page-17-5"></span>**4.5 main.cpp File Reference**

```
#include <Arduino.h>
#include "settings.h"
#include "DebugMacros.h"
#include "IR9602.h"
#include "SerialPacket.h"
```
# <span id="page-18-10"></span>**Functions**

• void [blinkLED](#page-18-1) ()

*Blinks the on board LED.*

• void [control](#page-18-6) ()

*Handles data coming in on Serial, usually AT commands.*

• char [SignalCounter](#page-18-7) ()

*Counts the signal quality.*

- void [setup](#page-18-8) ()
- void [loop](#page-18-9) ()

# **Variables**

- [IR9602](#page-10-1) [iridium](#page-19-10)
- [SerialPacket](#page-14-5) [command](#page-19-1)
- int [timer](#page-19-11)

# <span id="page-18-1"></span><span id="page-18-0"></span>**4.5.1 Function Documentation**

**4.5.1.1 blinkLED()**

void blinkLED ( )

<span id="page-18-6"></span>Blinks the on board LED.

# <span id="page-18-2"></span>**4.5.1.2 control()**

void control ( )

<span id="page-18-9"></span>Handles data coming in on Serial, usually AT commands.

<span id="page-18-3"></span>**4.5.1.3 loop()**

<span id="page-18-8"></span>void loop ( )

# <span id="page-18-4"></span>**4.5.1.4 setup()**

<span id="page-18-7"></span>void setup ( )

# <span id="page-18-5"></span>**4.5.1.5 SignalCounter()**

char SignalCounter ( )

# Counts the signal quality.

**Returns**

Signal quality value.

# <span id="page-19-12"></span><span id="page-19-1"></span><span id="page-19-0"></span>**4.5.2 Variable Documentation**

# **4.5.2.1 command**

<span id="page-19-10"></span>[SerialPacket](#page-14-5) command

# <span id="page-19-2"></span>**4.5.2.2 iridium**

<span id="page-19-11"></span>[IR9602](#page-10-1) iridium

# <span id="page-19-3"></span>**4.5.2.3 timer**

<span id="page-19-7"></span>int timer

# <span id="page-19-4"></span>**4.6 SerialPacket.cpp File Reference**

```
#include "SerialPacket.h"
```
# <span id="page-19-5"></span>**4.7 SerialPacket.h File Reference**

```
#include <Arduino.h>
#include <string.h>
#include <HardwareSerial.h>
#include "elapsedMillis.h"
```
# **Classes**

• class [SerialPacket](#page-14-5) *Class for serial packet.*

# <span id="page-19-9"></span><span id="page-19-6"></span>**4.8 settings.h File Reference**

# **Macros**

- #define [DEBUG](#page-20-1) 1
- #define [IRIDIUM\\_SERIAL](#page-20-7) Serial1
- #define [XBEE\\_SERIAL](#page-20-8) Serial2
- #define [GPS\\_SERIAL](#page-20-9) Serial3

# <span id="page-20-11"></span>**Variables**

- const int [P\\_LED\\_LOCK](#page-21-10) = 14
- const int [P\\_LED\\_TRANS](#page-22-7) = 15
- const int [P\\_LED\\_STAT1](#page-21-11) = 16
- const int [P\\_LED\\_STAT2](#page-21-12) = 17
- $\cdot$  const int [P\\_XB\\_DOUT](#page-22-8) = 9
- const int  $P_XB_DIN = 10$  $P_XB_DIN = 10$
- const int [P\\_XB\\_SLEEP](#page-22-10) = 11
- const int [P\\_XB\\_ASSOCIATED](#page-22-11) = 12
- const int [P\\_GPS\\_RESET](#page-21-13) = 6
- const int [P\\_GPS\\_TXD1](#page-21-14) = 7
- $\cdot$  const int [P\\_GPS\\_RXD1](#page-21-15) = 8
- const int  $P_GPS_PV = 28$  $P_GPS_PV = 28$
- const int  $P_R_RX = 0$
- const int [P\\_IR\\_TX](#page-21-17) = 1
- const int [P\\_IR\\_PWR\\_ON](#page-21-18) = 2
- $\cdot$  const int [P\\_IR\\_NET\\_AVAIL](#page-21-19) = 24
- const int [P\\_SERVO\\_CNTRL](#page-22-12) = 23
- const int [I2C\\_SLAVE\\_ADDR](#page-20-6) = 2

# <span id="page-20-0"></span>**4.8.1 Macro Definition Documentation**

<span id="page-20-1"></span>**4.8.1.1 DEBUG**

<span id="page-20-9"></span>#define DEBUG 1

### <span id="page-20-2"></span>**4.8.1.2 GPS\_SERIAL**

<span id="page-20-7"></span>#define GPS\_SERIAL Serial3

# <span id="page-20-3"></span>**4.8.1.3 IRIDIUM\_SERIAL**

<span id="page-20-8"></span>#define IRIDIUM\_SERIAL Serial1

#### <span id="page-20-4"></span>**4.8.1.4 XBEE\_SERIAL**

#define XBEE\_SERIAL Serial2

#### <span id="page-20-6"></span><span id="page-20-5"></span>**4.8.2 Variable Documentation**

#### **4.8.2.1 I2C\_SLAVE\_ADDR**

<span id="page-20-10"></span>const int I2C\_SLAVE\_ADDR = 2

# <span id="page-21-20"></span><span id="page-21-0"></span>**4.8.2.2 P\_GPS\_PV**

<span id="page-21-13"></span>const int P\_GPS\_PV = 28

# <span id="page-21-1"></span>**4.8.2.3 P\_GPS\_RESET**

<span id="page-21-15"></span>const int  $P_GPS_REST = 6$ 

# <span id="page-21-2"></span>**4.8.2.4 P\_GPS\_RXD1**

<span id="page-21-14"></span>const int  $P_GPS_RXD1 = 8$ 

# <span id="page-21-3"></span>**4.8.2.5 P\_GPS\_TXD1**

<span id="page-21-19"></span>const int  $P_GPS_TXDI = 7$ 

## <span id="page-21-4"></span>**4.8.2.6 P\_IR\_NET\_AVAIL**

<span id="page-21-18"></span>const int P\_IR\_NET\_AVAIL = 24

# <span id="page-21-5"></span>**4.8.2.7 P\_IR\_PWR\_ON**

<span id="page-21-16"></span>const int P\_IR\_PWR\_ON = 2

## <span id="page-21-6"></span>**4.8.2.8 P\_IR\_RX**

<span id="page-21-17"></span>const int P\_IR\_RX = 0

# <span id="page-21-7"></span>**4.8.2.9 P\_IR\_TX**

<span id="page-21-10"></span>const int  $P_I R_T = 1$ 

# <span id="page-21-8"></span>**4.8.2.10 P\_LED\_LOCK**

<span id="page-21-11"></span>const int P\_LED\_LOCK = 14

# <span id="page-21-9"></span>**4.8.2.11 P\_LED\_STAT1**

<span id="page-21-12"></span>const int P\_LED\_STAT1 = 16

# <span id="page-22-13"></span><span id="page-22-0"></span>**4.8.2.12 P\_LED\_STAT2**

<span id="page-22-7"></span>const int P\_LED\_STAT2 = 17

# <span id="page-22-1"></span>**4.8.2.13 P\_LED\_TRANS**

<span id="page-22-12"></span>const int P\_LED\_TRANS = 15

#### <span id="page-22-2"></span>**4.8.2.14 P\_SERVO\_CNTRL**

<span id="page-22-11"></span>const int P\_SERVO\_CNTRL = 23

# <span id="page-22-3"></span>**4.8.2.15 P\_XB\_ASSOCIATED**

<span id="page-22-9"></span>const int P\_XB\_ASSOCIATED = 12

# <span id="page-22-4"></span>**4.8.2.16 P\_XB\_DIN**

<span id="page-22-8"></span>const int P\_XB\_DIN = 10

# <span id="page-22-5"></span>**4.8.2.17 P\_XB\_DOUT**

<span id="page-22-10"></span>const int P\_XB\_DOUT = 9

# <span id="page-22-6"></span>**4.8.2.18 P\_XB\_SLEEP**

const int P\_XB\_SLEEP = 11

# **Index**

<span id="page-24-0"></span>blinkLED main.cpp, [13](#page-18-10) command main.cpp, [14](#page-19-12) control main.cpp, [13](#page-18-10) DEBUG\_PRINTLN DebugMacros.h, [11](#page-16-10) DEBUG\_PRINT DebugMacros.h, [11](#page-16-10) DEBUG settings.h, [15](#page-20-11) DebugMacros.h, [11](#page-16-10) DEBUG\_PRINTLN, [11](#page-16-10) DEBUG\_PRINT, [11](#page-16-10) disable IR9602, [6](#page-11-19) elapsedMillis.h, [11](#page-16-10) enable IR9602, [6](#page-11-19) **GPS\_SERIAL** settings.h, [15](#page-20-11) getPacketPtr SerialPacket, [10](#page-15-9) getRxBuffer IR9602, [6](#page-11-19) getTotalReceived IR9602, [7](#page-12-8) getTotalSent IR9602, [7](#page-12-8) getTxBuffer IR9602, [7](#page-12-8) I2C\_SLAVE\_ADDR settings.h, [15](#page-20-11) IR9602, [5](#page-10-2) disable, [6](#page-11-19) enable, [6](#page-11-19) getRxBuffer, <mark>[6](#page-11-19)</mark> getTotalReceived, [7](#page-12-8) getTotalSent, [7](#page-12-8) getTxBuffer, [7](#page-12-8) init, [7](#page-12-8) InterfaceMode, [6](#page-11-19) MainState, [6](#page-11-19) manualStartSession, [8](#page-13-8) newReceived, [8](#page-13-8)

process, [8](#page-13-8) setCycleMode, [8](#page-13-8) setSendAttemptPeriod, [9](#page-14-7) transmitSuccess, [9](#page-14-7) txBuffer, [9](#page-14-7) IR9602.cpp, [11](#page-16-10) IR9602.h, [12](#page-17-9) IR9602\_DEBUG, [12](#page-17-9) IR\_DBG\_PRINTLN, [12](#page-17-9) IR\_DBG\_PRINT, [12](#page-17-9) IR9602\_DEBUG IR9602.h, [12](#page-17-9) IR\_DBG\_PRINTLN IR9602.h, [12](#page-17-9) IR\_DBG\_PRINT IR9602.h, [12](#page-17-9) IRIDIUM\_SERIAL settings.h, [15](#page-20-11) init IR9602, [7](#page-12-8) InterfaceMode IR9602, [6](#page-11-19) iridium main.cpp, [14](#page-19-12) listen SerialPacket, [10](#page-15-9) loop main.cpp, [13](#page-18-10) main.cpp, [12](#page-17-9) blinkLED, [13](#page-18-10) command, [14](#page-19-12) control, [13](#page-18-10) iridium, [14](#page-19-12) loop, [13](#page-18-10) setup, [13](#page-18-10) SignalCounter, [13](#page-18-10) timer, [14](#page-19-12) MainState IR9602, [6](#page-11-19) manualStartSession IR9602, [8](#page-13-8) newData SerialPacket, [10](#page-15-9) newReceived IR9602, [8](#page-13-8) P\_GPS\_PV

settings.h, [15](#page-20-11) P\_GPS\_RESET settings.h, [16](#page-21-20) P\_GPS\_RXD1 settings.h, [16](#page-21-20) P\_GPS\_TXD1 settings.h, [16](#page-21-20) P\_IR\_NET\_AVAIL settings.h, [16](#page-21-20) P\_IR\_PWR\_ON settings.h, [16](#page-21-20) P\_IR\_RX settings.h, [16](#page-21-20) P\_IR\_TX settings.h, [16](#page-21-20) P\_LED\_LOCK settings.h, [16](#page-21-20) P\_LED\_STAT1 settings.h, [16](#page-21-20) P\_LED\_STAT2 settings.h, [16](#page-21-20) P\_LED\_TRANS settings.h, [17](#page-22-13) P\_SERVO\_CNTRL settings.h, [17](#page-22-13) P\_XB\_ASSOCIATED settings.h, [17](#page-22-13) P\_XB\_DIN settings.h, [17](#page-22-13) P\_XB\_DOUT settings.h, [17](#page-22-13) P XB SLEEP settings.h, [17](#page-22-13) process IR9602, [8](#page-13-8) SerialPacket, [9](#page-14-7) getPacketPtr, [10](#page-15-9) listen, [10](#page-15-9) newData, [10](#page-15-9) SerialPacket, [10](#page-15-9) SerialPacket.cpp, [14](#page-19-12) SerialPacket.h, [14](#page-19-12) setCycleMode IR9602, [8](#page-13-8) setSendAttemptPeriod IR9602, [9](#page-14-7) settings.h, [14](#page-19-12) DEBUG, [15](#page-20-11) GPS\_SERIAL, [15](#page-20-11) I2C\_SLAVE\_ADDR, [15](#page-20-11) IRIDIUM\_SERIAL, [15](#page-20-11) P\_GPS\_PV, [15](#page-20-11) P\_GPS\_RESET, [16](#page-21-20) P\_GPS\_RXD1, [16](#page-21-20) P\_GPS\_TXD1, [16](#page-21-20) P\_IR\_NET\_AVAIL, [16](#page-21-20) P\_IR\_PWR\_ON, [16](#page-21-20) P\_IR\_RX, [16](#page-21-20)

```
P_IR_TX, 16
   16
   P_LED_STAT1, 16
   P_LED_STAT2, 16
   P_LED_TRANS, 17
   17
   P_XB_ASSOCIATED, 17
   P_XB_DIN, 17
   17
   17
   XBEE_SERIAL, 15
setup
   main.cpp, 13
SignalCounter
   main.cpp, 13
timer
   main.cpp, 14
transmitSuccess
   IR9602,
9
txBuffer
   IR9602,
9
XBEE_SERIAL
   settings.h, 15
```